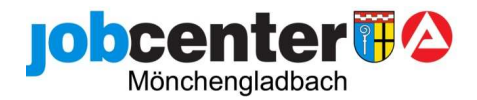

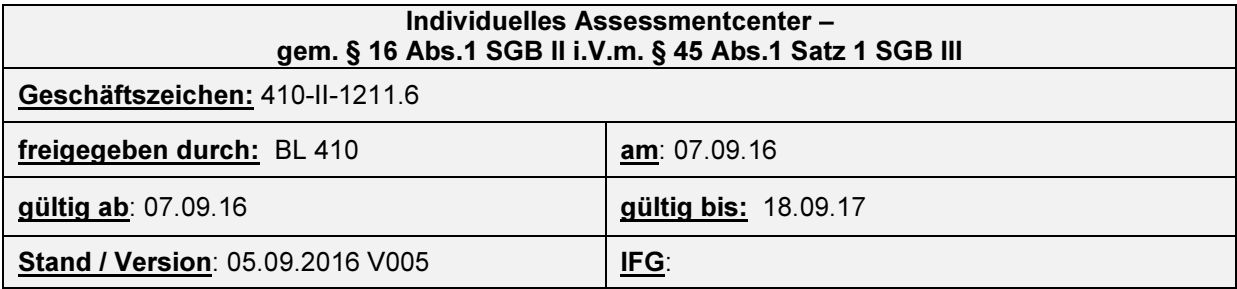

# 1.Titel der Maßnahme:

Individuelles Assessmentcenter

# 2.Ziel der Maßnahme:

Diese Maßnahme dient der Durchführung einer kompakten Stärken- und Schwächenanalyse der Kundin / des Kunden und kann als Sofortangebot für Neukunden nach § 15 a SGB II genutzt werden. Diese Analyse dient dann als Grundlage für die weitere Beratung, die Einleitung von zielgerichteten Weiterbildungs- / Aktivierungs- und Vermittlungsmaßnahmen und damit zur optimalen Unterstützung der Kundin / des Kunden.

## HINWEIS: Das Ziel dieser Maßnahme ist nicht die Erstellung von Bewerbungs-

unterlagen; vorhandene Unterlagen werden nur "maßnahmebegleitend" aktualisiert.

## 3.Zielgruppe:

- a.) Kunden, die für eine Umschulung, eine Weiterbildung oder eine Ausbildung vorgesehen sind,
- b.) Neuantragsteller SGB II,
- c.) Kunden, deren Eignung für eine bestimmte Maßnahme überprüft werden soll und
- d.) Kunden, die Unterstützung bei der Entwicklung beruflicher Perspektiven benötigen.

## 4.Kontaktdaten des Trägers mit Ansprechpartner:

Berufsbildungs-Akademie Landgrafenstr. 45 (auf dem Schlafhorst Businesspark) 41069 Mönchengladbach

Frau Ropertz (Verwaltungskraft bba) ist für die Kunden Ansprechpartner z. B. für Krankmeldungen, Anfragen u. s. w. Sie ist Empfangskraft und hat den ersten Kontakt mit den Kunden, Telefon: 02161 – 4 59 80 E-Mail : ropertz@bba-info.de

Frau Mertens-Hill (Geschäftsführerin bba) ist für das Jobcenter Ansprechpartnerin hinsichtlich grundlegenden Fragestellungen und zur Klärung individueller Problematiken.

Telefon: 0 21 61 – 4 59 80 E-Mail: mertens@bba-info.de

Bürozeiten: montags bis donnerstags: 08:00 bis 17:00 Uhr freitags: 08:00 bis 14:00 Uhr.

5.Maßnahmebetreuer im Jobcenter MG-Rheydt Herr Degen

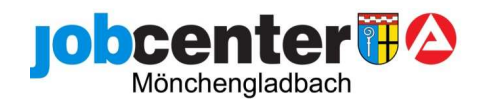

## 6. Zuweisung / Zuweisungskorridor gesamt:

Die Maßnahme beginnt am 19.09.2016 und endet am 18.09.2017, die individuelle Zuweisungsdauer beträgt in der Regel 1 Woche und sie findet in Teilzeit (montags bis freitags täglich zwischen 09:00 und 13:30 Uhr incl. 30 min. Pause) statt.

Je Maßnahme können max. 16 Kunden teilnehmen, es können bis zu 20 Teilnehmer zugewiesen werden, da i. d. R. nicht alle Teilnehmer die Maßnahme antreten. Die letzte Maßnahme beginnt am 11.09.2017.

# **7.Laufzeit/Beginn der Maßnahme/Buchungsnummer**<br>19.09.2016 – 18.09.2017<br>**365/60113/16**

 $19.09.2016 - 18.09.2017$ 

# Bitte die veränderte Maßnahmenummer beachten!!!!

## 8.Verfahrensbeschreibung:

a. Eingliederungsvereinbarung

#### Leistungen Jobcenter

Das Jobcenter bietet Ihnen die Teilnahme an der Maßnahme Individuelles Assessmentcenter (AC) gem. §16 Abs. 1 SGBII i.V.m. § 45 SGB III vom xx.xx.2016 bis zum xx.xx.2016 beim Träger berufsbildungsakademie bba an. Das Jobcenter verpflichtet sich zur Übernahme der angemessenen Kosten für die Teilnahme, soweit dies für die berufliche Eingliederung notwendig ist.

Für die Dauer der Teilnahme wird dem Träger durch das Jobcenter ein Zugriff auf Ihre selektiven Bewerberdaten in dem Vermittlungs- / Beratungs- und Informationssystem (VerBIS) eingeräumt.

## Bemühungen Bewerber

Sie melden sich am Montag, den xx.xx.2016 um 08:45 Uhr beim Träger berufsbildungsakademie bba, Landgrafenstr. 45, Gebäude H2, 41069 Mönchengladbach zur Maßnahme AC an. Sollten Sie den Termin nicht wahrnehmen können, ist ein wichtiger Grund nachzuweisen und unmittelbar mit bba persönlich oder telefonisch unter 02161 / 496098 ein Alternativtermin zu vereinbaren.

Zum Termin legen Sie folgende Unterlagen vor:

- Beidseitig unterschriebene Kopie dieser Eingliederungsvereinbarung
- Aktuelle Zugangsdaten zur Jobbörse und
- vorhandene Bewerbungsunterlagen (Lebenslauf, Zeugnisse und Bescheinigungen), gerne auch in elektronischer Form.

Im Anschluss nehmen Sie aktiv und regelmäßig an der von bba durchgeführten Maßnahme zur beruflichen Eingliederung ab dem xx.xx.2015 bis xx.xx.2015 teil.

Zu Ihren Mitwirkungspflichten zählen insbesondere:

• Einhaltung der mit dem Träger vereinbarten Termine

• Aktive Mitarbeit bei Bemühungen, eine Eingliederung in den Arbeitsmarkt zu erreichen. Hierzu gehört auch die Annahme von Arbeitsangeboten durch den Dritten

b. Fahrtkosten

Der Erklärungsbogen ist blanco beim Träger hinterlegt, wird von diesem mit dem Bewerber ausgefüllt und an 438 gesandt.

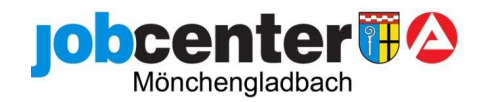

## c. vorzulegende Unterlagen

siehe oben unter Eingliederungsvereinbarung / Bemühungen Bewerber

## d. Portal

Grundsätzlich werden die Kunden der Maßnahme über das Bildungsportal zugewiesen / gebucht. Bitte Besonderheiten (genaues Ziel der Maßnahme, z. B. Feststellung der Eignung für den Beruf des Berufskraftfahrers oder Entwicklung beruflicher Perspektiven) nicht vergessen.

## e. coSach/VerBIS

## Buchung in VerBIS:

Dem Träger wird für die Dauer der Maßnahme ein Zugang zu VerBIS gewährt. Hierzu in Verbis folgenden Pfad wählen: Einschaltungen FD / Dritte => Neue Einschaltung => D-Dritter nach § 45 SGB III => aus der Klappleiste den entsprechenden "Träger" auswählen und "übernehmen"; in der Klappleiste "Beauftragte Leistung" "XXXX" auswählen, Daten eingeben, dann "Abschicken" (Achtung: bloß "Speichern" anzuklicken reicht nicht!)

Einschaltung auf einen Zeitraum von 2 Wochen nach Maßnahme Ende festsetzen, da der Abschlussbericht evtl. erst nach Maßnahme Ende eingestellt / übersendet wird.

## Achtung: Der VerBiszugang für den Träger ist beantragt; Sie werden informiert, sobald der Zugang funktioniert.

Buchung in coSach:

CoSach kann gebucht werden, wenn der Kunde nicht mehr am Tisch sitzt

Über die "Maßnahme Suche" ( Maßnahme Nummer: 365/6113/16 ) in die Maßnahme gehen und den entsprechenden Kunden über "Teilnehmer Neu" und die Eingabe seiner / ihrer Kundennummer auswählen, die entsprechenden Förderdaten I bis III ausfüllen, über den Reiter: "Module buchen", "neu" und "Modulnummer" das einzige Modul auswählen und mit "ok" bestätigen. Dann unter "Gültigkeitszeitraum Teilnehmer Modul" den aktuellen Teilnahmezeitraum eingeben und mit "OK" übernehmen. Danach auf "W-zugewiesen" stellen.

Achtung: Erst sobald wir über das Portal die Info erhalten, dass der Bewerber die MAT angetreten hat, stellen wir CoSach auf "bewilligt" und schicken allein die pos. Verfügung / Stellungnahme an 438, bitte auf dem Bogen der Stellungnahme die Maßnahme Nummer "MAT 365/6113/16" handschriftlich notieren, sonst ist dem Trägerbüro die Zuordnung nicht möglich.

# 9. Sonstiges

Weiterhin ist die Nutzung des AC als Ersatz für den ÄD oder PD möglich. Die genaue Fragestellung wird über das Portal dem Träger mitgeteilt, die Übersendung eines Fragenkataloges entfällt. Der Abschlussbericht hierfür wird, wie auch der für Kunden der anderen Zielgruppen, im Anschluss an die Maßnahme per VerBIS übermittelt.

Link zur Arbeitshilfe

Änderungen sind nur in Absprache mit dem Produktverantwortlichen (TL 415) möglich